# COMS W4115 Programming Languages and Translators ===============================

 $=$ 

(Professor: Stephen A. Edwards)

# Fantasy Football Stat Tracker Compiler: Language Reference Manual

Michael Lam Email: michael.lam@lmco.com Phone: 215-815-5629 Due Date: 10/18/2007

# **Table of Contents**

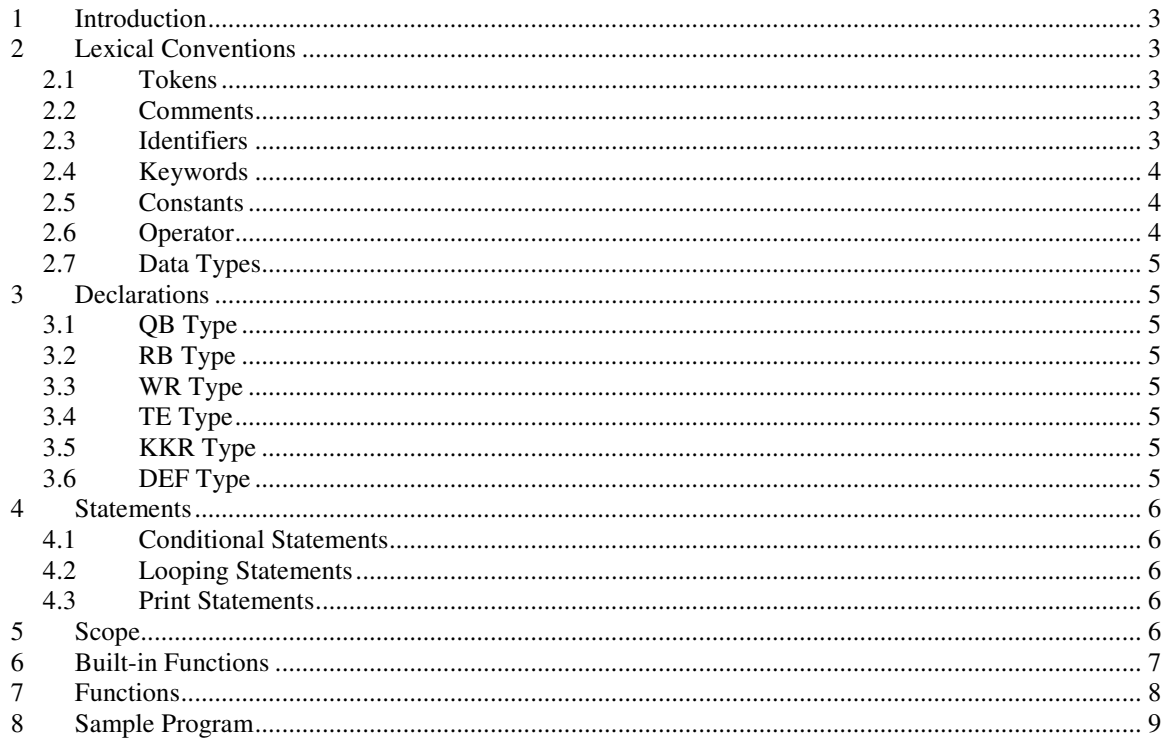

## **1 Introduction**

My inspiration for designing a Fantasy Football Stat Tracker compiler transpired while participating in a fantasy football league with some friends. While the cost for participating in the fantasy football league is free of charge, most of the online fantasy football services charge a bundle for using their online stat tracker. The FFSTC will provide features for gathering player statistics, sorting based on category type, filtering by position type, stats comparison, and search by player name. In this version of the FFSTC, statistics will only be available for the 2006 Fantasy Football Season.

## **2 Lexical Conventions**

#### **2.1 Tokens**

There are six types of tokens in this language: identifiers, keywords, constants, strings, expression operators, and separators. A whitespace must be used to separate tokens.

#### **2.2 Comments**

FFSTC supports single and multi-line comments. Single line comments are denoted using the notations  $@@.$  Multi line comments begin with  $@%$  and ends with  $%@$ 

Example:

@@ This is a valid comment

@%This is also a valid comment%@

#### **2.3 Identifiers**

An identifier is a sequence of letters and digits with the first character beginning with an alphabet. Identifiers are case sensitive; the "\_" is allowable

#### **2.4 Keywords**

The following are identifiers reserved as keywords and may not be used otherwise.

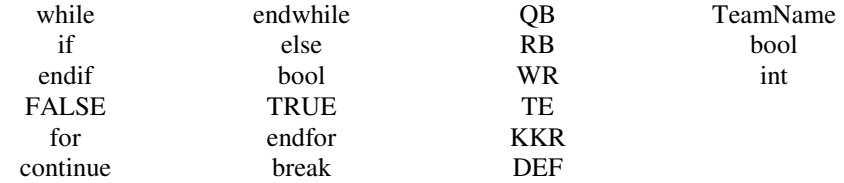

The following are identifiers reserved for designating team names.

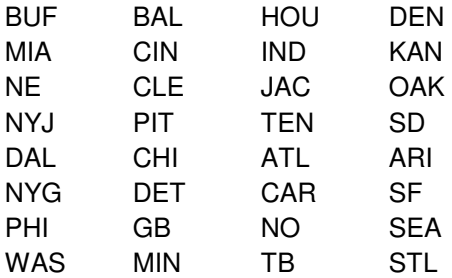

#### **2.5 Constants**

Three types of constants are allowed in FFSTC: integer, double, and string. All constants are capitalized.

Example:

const MAXYARDS = 100;

#### **2.6 Operator**

The following operators can be used in FFSTC:

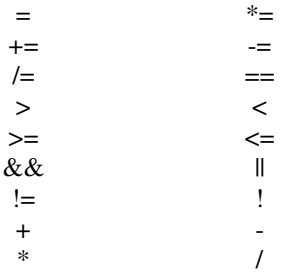

# **3 Data Types**

The following table shows the data types in FFSTC:

QB int RB bool KKR **TE** DEF TeamName

## **4 Declarations**

Declaring variables in FFSTC can take the following form:

QB myQuarterBack; RB myRunningBack;

QB myQBRankings[10]; RB myRBRankings[10];

### **4.1 QB Type**

The QB type will be associated with the statistical categories passYards, passTD, and passINT.

#### **4.2 RB Type**

The RB type will be associated with the statistical categories rushYards, rushTD.

#### **4.3 WR Type**

The WR type will be associated with the statistical categories rcvYards, rcvTD.

## **4.4 TE Type**

The RE type will be associated with the statistical categories rcvYards, rcvTD.

## **4.5 KKR Type**

The KKR type will be associated with the statistical categories FGMade, FGMiss.

## **4.6 DEF Type**

The DEF type will be associated with the statistical categories defSACK, defINT.

## **5 Statements**

All statements in FFSTC end in a semi-colon.

#### **5.1 Conditional Statements**

The following syntax denotes the *if* statement:

```
if (expression) 
           statement 
endif
```
#### **5.2 Looping Statements**

The following syntax denotes the while statement:

```
while (expression) 
          statement 
endwhile
```
#### **5.3 Print Statements**

The printing for scoring statistics are handled through the build-in function *FFLPrint(x,y).* Users may only use print statements to echo messages.

For Example:

printf("Hello World.");

## **6 Scope**

In FFSTC, all variables declared will be represented as global variables. All declarations should be declared in the beginning of the file.

# **7 Built-in Functions**

All Built-in functions in FFSTC begin with FFL.

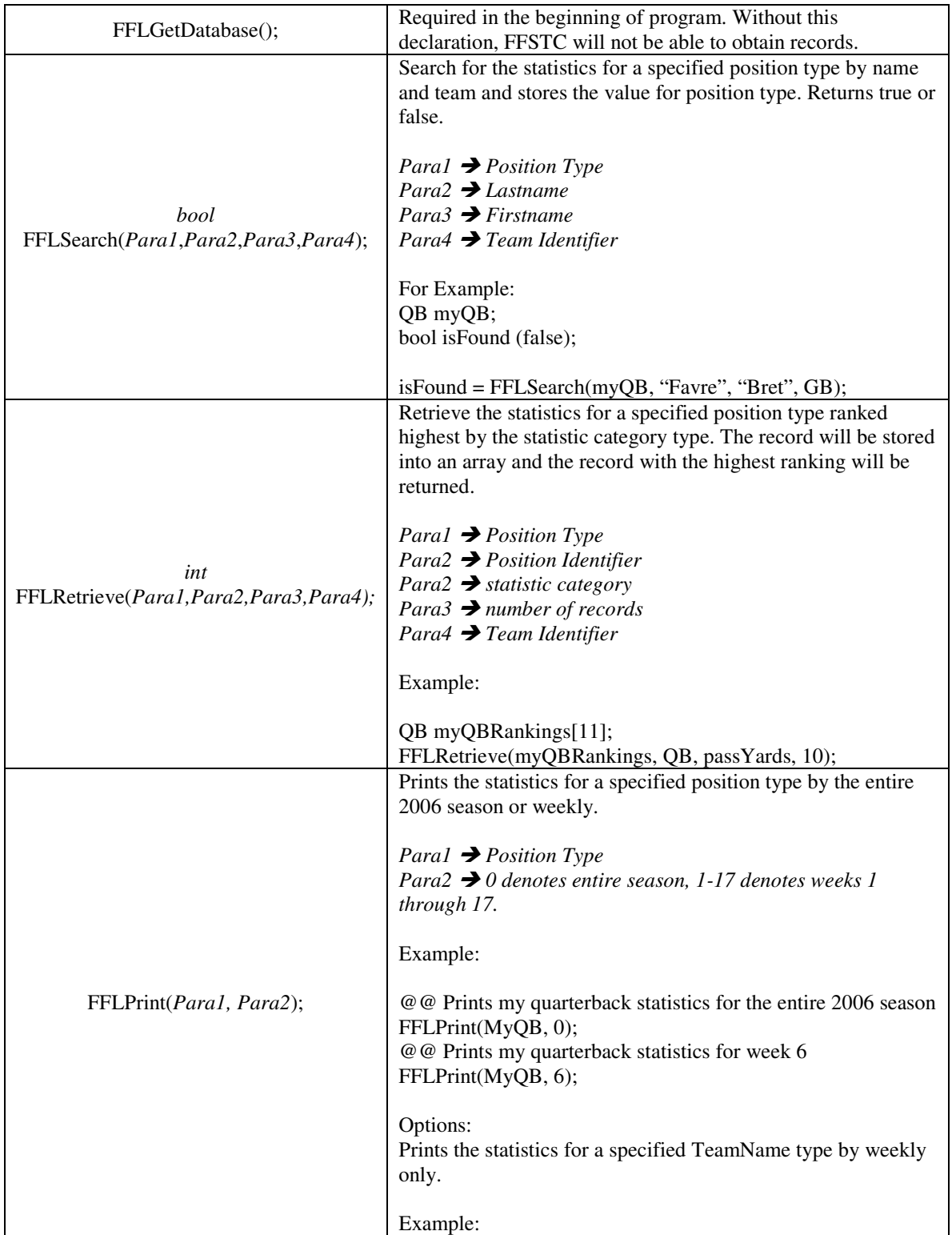

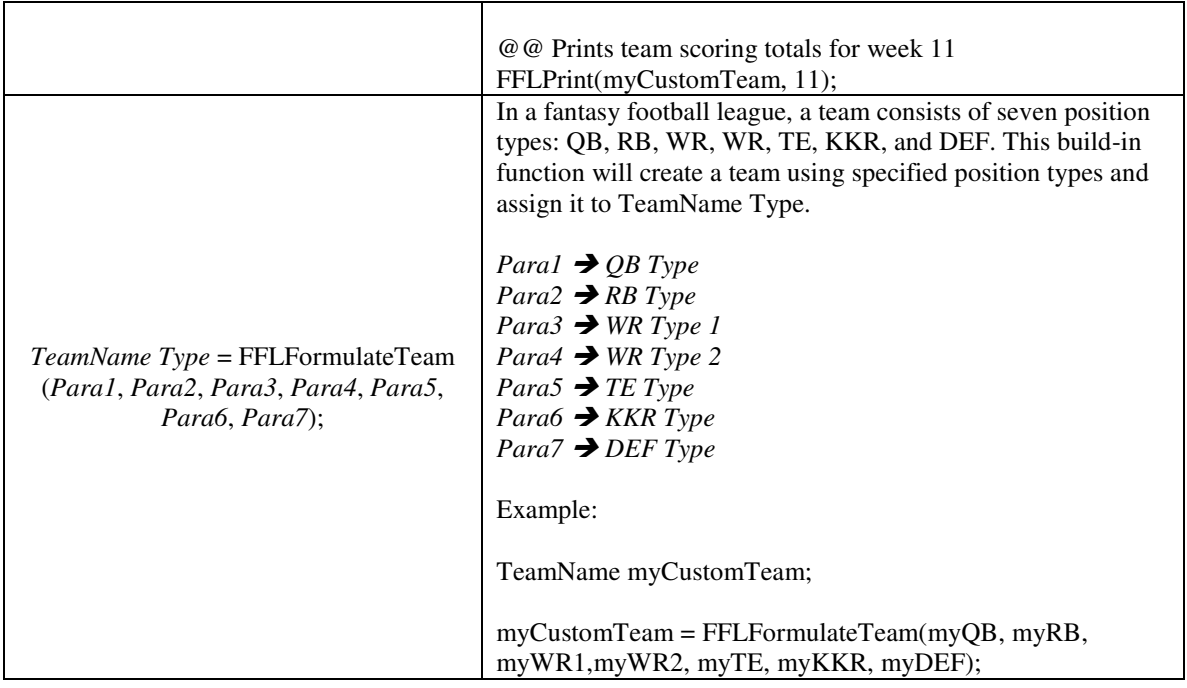

# **8 Functions**

User defined functions are not allowed in FFSTC.

#### **9 Sample Program**

@@ #FFSTC indicates the beginning of the program #FFSTC

@@ Required declaration to obtain scoring statistics for all position types FFLGetDatabase();

```
QB myQB; 
RB myRBRankings[11]; 
WR myWRRankings[11]; 
RB myRB; 
WR myWR1; 
WR myWR2; 
TE myTE; 
KKR myKicker; 
DEF myDefense; 
bool isFound(false); 
int RBHigh, WRHigh;
```
@@ Search for the top ten rankings amongst position type based on statistical category RBHigh = FFLRetrieve(myRBRankings, RB, rushYards, 10); WRHigh = FFLRetrieve(myWRRankings, WR, rcvYards, 10);

```
@@ Print the top ten rankings 
for (int i=0;i<10;i++)
         FFLPrint(myQBRankings[i], 0); 
endfor
```
@@ Assign my players to the highest ranked position player myRB = myRBRankings[RBHigh]; myWR = myWRRankings[WRHigh];

@@ Print the seasonal stats for my players. FFLPrint(myRB, 0); FFLPrint(myWR, 0);

@@ Search for my starting quarterback isFound = FFLSearch(myQB, "McNabb", "Donovan", PHI);

if (isFound) FFLPrint(myQB, 0); endif

@@ Denotes the end of the program #ENDFFSTC